## **#GTTaxUpdates**

# SC issues SOP for e-filing, mentioning, listing and conducting hearing through videoconference

To ensure social distancing, reduce physical presence due to COVID-19 pandemic, the Supreme Court has now issued a Standard Operating Procedure (SOP) laying down procedures for e-filing, mentioning, listing and hearing of matters through videoconference/teleconference.

#### Listing of matter

- Matters lying in pool: Fresh matters lying in pool that could not be listed earlier, may be listed before the virtual court in the week commencing 6 July 2020 to 10 July 2020.
- **Miscellaneous cases:** With effect from 13 July 2020, subject to availability of matters and also the requirement, miscellaneous cases may be listed on Monday and Friday.
- Non-miscellaneous days i.e. Tuesday, Wednesday and Thursday: Miscellaneous matters including final hearing matters and regular matters may be listed, giving preference to part heard matters.

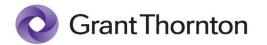

## **#GTTaxUpdates**

### Videoconference/teleconference for hearing

- Link for joining the videoconference: The web link for joining the videoconference shall be provided to:
  - the Advocate-on-Record (AOR) registered at the time of the AOR code generation; or
  - the party-in-person on the email id and/or mobile number mentioned at the time of filing the petition.

In case the AOR requires a senior advocate or an arguing counsel to appear and conduct the hearing and/or a litigant to view the proceedings, the AOR shall indicate the contact details like name, email id and mobile number of the senior advocate/arguing counsel and the litigant through email.

A maximum of two appearance links will be provided per party together with one viewing link that may be provided for the litigant, separately. Request for such links should be sent to <u>video.conference@sci.nic.in</u> latest by 2 p.m., on the day preceding the hearing of the matter.

- Manner of joining videoconference: The invitation link for appearance and viewing will be sent by the registry through SMS/e-mail/WhatsApp around half-an-hour before the scheduled hearing. Parties can join the videoconference on VIDYO platform. The desktop application of the platform can be downloaded from the site <a href="https://nofnvc.nic.in">https://nofnvc.nic.in</a>. Mobile/tablet compatible version of the platform can also be downloaded.
- **Technical assistance:** After publication of cause list, a WhatsApp group may be created by the registry before the hearing of the matters where the participants may raise any query related to videoconferencing. In addition, the parties may contact helpline telephone number 1881.

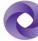

**Grant Thornton** 

## **#GTTaxUpdates**

### Mentioning and e-filing

- In all matters involving urgency, the AOR or the party-in-person is first required to file the petition/miscellaneous application, preferably through the e-filing mode.
- Upon completion of above formalities and registration, the mentioning application shall be submitted at the email address <u>mention.sc@sci.nic.in</u>. The applications received by 2 p.m. on a particular day shall be processed for listing in the cause-list to be published immediately thereafter subject to availability of the concerned Bench and approval of the competent authority.
- The mentioning application must inter-alia contain the case details and contact details of the AOR/party-in-person like email ID, mobile number with alternate number(s), camp/office address stating pin code and police station.
- The mentioning application shall include separate paragraph(s) with a prayer for exemption from filing duly affirmed affidavit in the prevailing circumstances, together with an undertaking to the effect that physical copies of documents relied upon in the petition, deficit court fees or other charges, if any, shall be filed at the earliest.

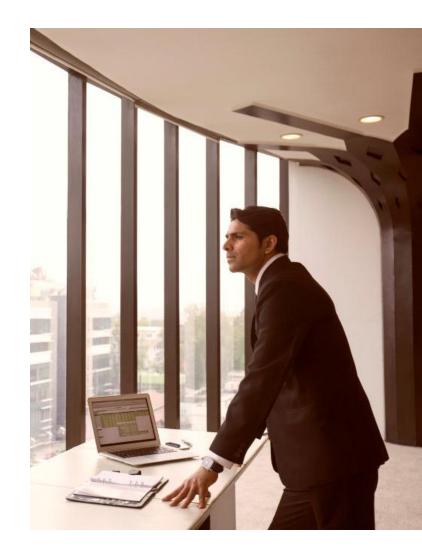

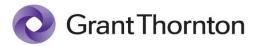